# **BAB III METODE PENELITIAN**

# **3.1 Jenis Penelitian**

Jenis penelitian yang digunakan adalah kuantitatif dengan metode asosiatif dimana data dinyatakan dalam angka dan dianalisis dengan teknik statistik. Menurut Sugiyono (2017:8) metode penelitian kuantitatif merupakan metode yang berlandaskan pada filsafat positivisme, digunakan untuk meneliti pada populasi atau sampel tertentu, pengumpulan data menggunakan instrument penelitian, analisis data bersifat kuantitatif atau statistik dengan tujuan untuk menguji hipotesis yang telah ditetapkan. Menurut Sugiyono (2017:37) jenis penelitian asosiatif bertujuan untuk mengetahui hubungan antara dua variabel atau lebih dengan kata lain berguna untuk menganalisis bagaimana suatu variabel mempengaruhi variabel yang lain. Penelitian asosiatif merupakan suatu penelitian yang mencari hubungan sebab akibat antara variabel bebas yaitu citra merek terhadap variabel terikat yaitu keputusan penggunaan (Y) dan variabel intervening yaitu kepercayaan (M).

### **3.2 Sumber Data**

Sumber data yang digunakan dalam penilitian ini adalah data primer. Menurut Anwar Sanusi (2017:103) data primer adalah data yang pertama kali dicatat dan dikumpulkan oleh peneliti. Data primer dalam penelitian ini yaitu data yang diperoleh langsung dari responden.

### **3.3 Metode Pengumpulan Data**

Metode pengumpulan data yang digunakan dalam penelitian ini adalah metode survey dengan teknik kuesioner. Meneurut Sugiyono (2017:6) metode survey merupakan metode yang digunakan untuk mendapatkan data dari tempat tertentu yang alamiah (bukan buatan), peneliti melakukan perlakuan dalam pengumpulan data, misalnya dengan mengedarkan kuesioner, test, wawancara terstruktur dan sebagainya. Menurut Sugiyono (2017:6) kuesioner merupakan teknik yang dilakukan dengan cara memberi seperangkat pertanyaan atau pernyataan tertulis

kepada responden untuk dijawabnya. Peneliti memeberikan pernyataan kepada responden dan meminta kesediaan untuk menjawab daftar pernyataan tentang masalah penelitian. Skala pengukuran yang digunakan dalam penelitian ini adalah skala *likert*. Sugiyono (2017: 94) skala likert dihgunakan untuk mengukur sikap, pendapat dan presepsi seseorang atau sekelompok orang tentang fenomena sosial. skala pengukuran *likert* dilakukan dengan pembagaian sebagai berikut :

| Pernyataan                  | <b>Bobot</b> |
|-----------------------------|--------------|
| $SS =$ Sangat Setuju        | 5            |
| $S =$ Setuju                |              |
| $CS = Cukup Setuju$         | 3            |
| $TS = Tidak Setuiu$         | 2            |
| $STS =$ Sangat Tidak Setuju |              |

**Tabel 3.1 Bobot Jawaban Responden**

Sumber : Sugiyono (2017:94)

# **3.4 Populasi dan Sampel**

#### **3.4.1 Populasi**

Menurut (Sudaryono 2018) populasi adalah wilayah generalisasi yang terdiri atas objek atau subjek yang mempunyai kualitas dan karakteristik tertentu yang ditetapkan oleh peneliti untuk dipelajari dan kemudian ditarik kesimpulann. Populasi dari penelitian konsumen yang menggunakan jasa JNE yang tidak diketahui pasti jumlanya.

# **3.4.2 Sampel**

Menurut (Sugiyono 2017:81) sampel adalah bagian dari jumlah dan karakteristik yang dimiliki oleh populasi tersebut. metode pengambilan sampel yang digunakan yaitu *nonprobabilty* dengan teknik *Purposive sampling*. (Sugiyono 2017:84) *nonprobabilty* adalah teknik pengambilan sampel yang tidak memberikan peluang/kesempatan sama bagi setiap unsur atau anggota populasi untuk dipilih menjadi sampel. (Sugiyono 2017:85) *purposive sampling* merupakan salah satu teknik pengambilan sampel dengan pertimbangan tertentu. Kriteria dalam pengambilan sampel dalam penelitian ini

yaitu konsumen yang pernah menggunakan jasa JNE mulai dari usia 15 sampai 40 tahun dan minimal dua kali menggunakan jasa pengiriman JNE. Pengambilan sampel menggunakan rumus *lemeshow* karena jumlah populasi yang tidak diketahui, maka dari itu digunakan rumus *lemeshow*

$$
=\frac{Z^2 1 - \alpha \, 2 \, P \, (1-P)}{d^2}
$$

Keterangan :

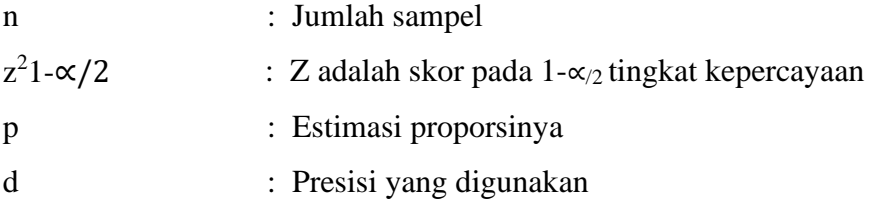

Karena jumlah populasinya tidak diketahui. Maka diperlukan tabel tingkat kepercayaan untuk menentukan besar sampel penelitian. Terdapat 3 tingkat kepercayaan/c*onfidence* yang bisa digunakan , yakni 90% (1,645), 95% (1960), dan yang paling tinggi 99% (2,576) *Lemeshow et al.* (1990:2). Kemudian agar bisa menentukan nilai p (1-p) bisa dilihat melalui tabel :

| THIMI I AMILI<br>$(1 + 1)$ |  |  |  |
|----------------------------|--|--|--|
| $P*(1-p)$                  |  |  |  |
| 0,25                       |  |  |  |
| 0,24                       |  |  |  |
| 0,21                       |  |  |  |
| 0,16                       |  |  |  |
| 0,09                       |  |  |  |
|                            |  |  |  |

Nilai P dan P\*(1-p)

Dalam menentukan jumlah sampel peneliti memilih nilai P 0,5 *Lemeshow*  menyatakan menggunakan nilai P 0,5 sudah cukup memenuhi persyaratan untuk menentukan besaran sampel. Presisi yang digunakan adalah 0,1 (d). Berdasarkan rumus l*emeshow*, mendapat perhitungan sebagai berikut :

$$
n = \frac{1,96^2.0,5 (1 - 0,5)}{0,1^2}
$$

$$
n = \frac{1,96^2.0,5 0,5}{0,1^2}
$$

$$
n = \frac{3,8416 \cdot 0,25}{0,01}
$$

$$
n = 96,04
$$

Sehingga didapatkan hasil sampel 96,04. Dari hasil tersebut dibulatkan dan menjadi 100. Dengan demikian penelitian ini jumlah sampelnya adalah 100 responden.

### **3.5 Variabel Penelitian**

Menurut Sudaryono (2018) variabel penelitian pada dasarnya adalah segala sesuatu yang berbentuk apa saja yang ditetapkan oleh peneliti untuk dipelajari sehingga diperoleh informasi tentang hal tersebut, kemudian ditarik kesimpulannya. Dalam Penelitian penelitian ini menggunakan tiga variabel yaitu variabel independen, variabel intervening dan variabel dependen.

#### **3.5.1 Variabel Independen**

Menurut Sugiyono (2017:39) variabel independen adalah variabel yang mempengaruhi atau menjadi sebab timbulnya variabel dependen (terikat). variabel independen dalam penelitian ini adalah citra merek (X)

#### **3.5.2 Variabel Dependen**

Menurut Sugiyono (2017:39) variabel dependen adalah variabel yang menjadi akibat, karena adanya variabel bebas. Variabel dependen dari penelitian ini adalah keputusan penggunaan (Y)

# **3.5.3 Variabel Intervening**

Menurut Sugiyono (2017:40) variabel intervening adalah variabel secara teoritis mempengaruhi hubungan antara variabel independen dan dependen menjadi hubungan tidak langsung dan tidak dapat di amati dan di ukur. Variabel ini merupakan penyela/antara variabel independen dan dependen sehinga

variabel independen tidak langsung mempengaruhi berubahnya atau timbulnya variabel dependen. variabel intervening dalam penelitian ini adalah kepercayaan (M)

# **3.6 Definisi Operasional Variabel**

| <b>Variabel</b> | Definisi Konsep        | <b>Definisi</b>    | <b>Indikator</b> | <b>Skala</b>    |
|-----------------|------------------------|--------------------|------------------|-----------------|
|                 |                        | <b>Operasional</b> |                  |                 |
| Citra Merek     | Menurut Tjiptono       | Citra merek        | 1. Strhengthnes  | <b>Interval</b> |
| (X)             | dalam (Shinta 2018),   | Merupakan          | (kekuatan)       |                 |
|                 | citra merek adalah     | pandangan atau     | 2. Uniqueness    |                 |
|                 | deskripsi tentang      | prespsi konsumen   | (keunikan)       |                 |
|                 | asosiasi dan keyakinan | secara baik atau   | 3. Favorable     |                 |
|                 | konsumen terhadap      | buruk terhadap     | (kesukaan)       |                 |
|                 | merek tertentu.        | jasa JNE           | Menurut Kotler   |                 |
|                 |                        |                    | Dan Keller       |                 |
|                 |                        |                    | dalam Shinta     |                 |
|                 |                        |                    | (2018)           |                 |
| Keputusan       | Menurut Kotler dan     | Keputusan          | 1. Pemilihan     | <b>Interval</b> |
| Penggunaan      | Armstrong dalam        | penggunaan<br>jasa | Produk           |                 |
| (Y)             | (Gigih 2017) proses    | JNE merupakan      | 2. Pemilihan     |                 |
|                 | pengambilan keputusan  | tindakan yang      | merek            |                 |
|                 | pembelian terdiri dari | dilakukan oleh     | 3. Pemilihan     |                 |
|                 | pengenalan kebutuhan,  | konsumen           | Waktu            |                 |
|                 | pencarian informasi,   | sebagai pemecah    | 4. Pemilihan     |                 |
|                 | pengevaluasian         | masalah yang       | metode           |                 |
|                 | alternatif, keputusan  | sedang dihadapi    | pembayaran       |                 |
|                 | pembelian, dan         |                    | Menurut Kotler   |                 |
|                 | Perilaku setelah       |                    | dan Armstrong    |                 |
|                 | pembelian              |                    | Dalam            |                 |
|                 |                        |                    | (Gigih 2017)     |                 |
| Kepercavaan     | Menurut Sparks dalam   | Kepercayaan        | 1. Integritas    | Interval        |
| merek $(Z)$     | $($ amelia 2021)       | kosumen terhadap   | (Integrity)      |                 |
|                 | kepercayaan dapat      | merek JNE yang     | 2. Kebaikan      |                 |
|                 | mempengaruhi persepsi  | dikenal baik       | (Benevolence)    |                 |
|                 | tentang sumber dari    |                    | 3. Kompetensi    |                 |

**Tabel 3.2 Definisi Operasional Variabel**

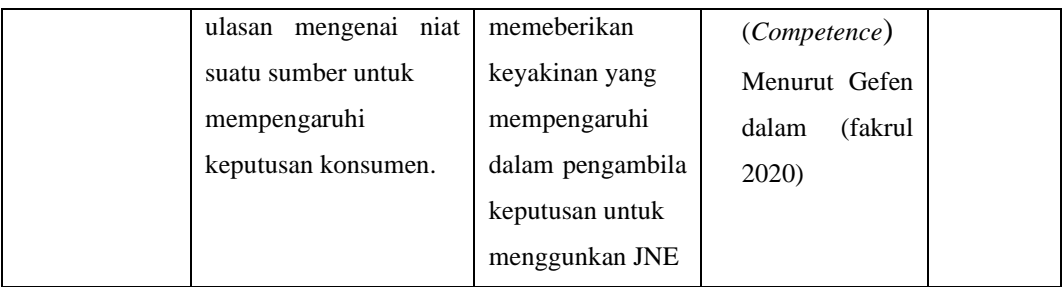

### **3.7 Uji Persyaratan Instrumen**

#### **3.7.1 Uji Validitas**

Menurut Sudaryono (2018) validitas atau kesahihan berasal dari kata validity yang berarti sejauh mana ketetapan dan kecermatan suatu alat ukur dalam melakukan fungsi ukurnya. Menurut Sudaryono (2018) instrumen yang valid berarti alat ukur yang digunakan untuk mendapatkan data adalah valid. Valid berarti instrument tersebut dapat digunakan untuk mengukur apa yang seharusnya diukur. Teknik yang digunakan untuk mengukur validitas pernyataan kuesioner adalah person product moment dengan cara mengkorelasikan masing-masing item pernyataan kuesioner dan membandingkan r tabel dengan rhitung. Dalam pengujian validitas, instrumen diuji dengan menghitung koefisien korelasi antara item dan skor totalnya dalam taraf signifikan 95% atau α sebesar 0.05. Penulis menggunakan bantuan program SPSS v26 (Statistical Program and Service Solution)

Kriteria pengujian dapat dilakukan dengan dua cara :

1. Jika sig  $\alpha$  < (0.05) maka kuesioner dinyatakan valid.

Jika sig  $\alpha$  > (0.05) maka kuesioner dinyatakan tidak valid.

2. Jika r hitung  $\geq r$  tabel dengan taraf keyakinan 95%, maka dinyatakan valid Jika r hitung  $\leq$  r tabel dengan taraf keyakinan 95%, maka dinyatakan tidak valid

# **3.7.2 Uji Reliabilitas**

Menurut Sudaryono (2018) reliabilitas yang berasal dari kata reliability berarti sejauh mana hasil suatu pengukuran dapat dipercaya. Konsep reliabilitas dalam arti reliabilitas hasil ukur berkaitan erat dengan error dalam pengambilan sampel yang mengacu pada inkonsistensi hasil ukur apabila pengukuran

dilakukan ulang pada kelompok yang berbeda. Fungsi dari uji reliabilitas adalah mengetahui sejauh mana keadaan alat ukur atau kuesioner tersebut. Penelitian ini menggunakan pengelolahan data yang dilakukan dengan bantuan program SPSS v26 (Statistical Program and Service Solution).

Kriteria pengujian dapat dilakukan dengan cara :

- a. Jika nilai Cronbach Alpha > 0,60 maka item variabel dinyatakan reliabel
- b. Jika nilai Cronbach Alpha < 0,60 maka item variabel dinyatakan tidak reliabel

# **3.8 Uji Persyaratan Analisi Data**

# **3.8.1 Uji Normalitas Sampel**

Uji Normalitas ini digunakan untuk mengetahui apakah jumlah sampel yang diambil sudah refresentatif atau belum, sehingga kesimpulan penelitian diambil dari jumlah sampel bisa di pertanggung jawabkan. Jika analisis menggunakan metode parametik, maka persyaratan normalitas harus terpenuhi, artinya data harus berdistribusi normal atau jumlah sampel sedikit maka metode yang digunakan adalah statistik nonparametik. Dalam penelitian ini peneliti di bantu dengan program SPSS v26 menggunakan metode one sample kolmogorofsmirnov.

Prosedur pengujian dilakukan dengan cara :

1. Rumus hipotesis :

Ho : Data berasal dari populasi berdistribusi normal

- H1 : Data dari populasi yang berdistribusi tidak normal
- 2. Kriteria pengambilan keputusan :

Apabila (sig)> 0,05 maka Ho diterima (Normal)

Apabila (sig)< 0,05 maka Ho ditolak (Tidak Normal)

### **3.8.2 Uji Lineritas Sampel**

Uji linieritas digunakan untuk melihat apakah spesifikasi model yang digunakan sudah benar atau tidak. Dalam penelitian ini uji linieritas dilakukan dengan program SPSS v26 (Statistical Program and Service Solution). Prosedur pengujian dilakukan dengan cara :

1. Rumus hipotesis :

H0 = Model regresi berbentuk Linier

H1 = Model regresi tidak berbentuk Linier

2. Kriteria pengambilan keputusan :

Jika nilai  $(Sig) > (0.05)$  alpha maka Ho diterima Jika nilai (Sig) < (0.05) alpha maka Ho ditolak

# **3.9 Metode Analisis Data**

Menurut Sudaryono (2018) meanalisis data adalah proses pengelompokan data berdasarkan variabel dan responden, mentabulasi data berdasarkan variabel dan seluruh responden, menyajikan data tiap variabel yang diteliti, melakukan perhitungan untuk menguji hipotesis yang telah diajukan.

# **3.9.1 Analisis Jalur**

Menurut Sudaryono (2018) analisis jalur (*path analysis*) adalah suatu teknik untuk menganalisis hubungan sebab akibat yang terjadi pada regresi berganda jika variabel bebasnya mempengaruhi variabel terikatnya, tidak hanya secara langsung tetapi juga secara tidak langsung. Analisis Jalur merupakan perluasan dari analisis regresi linear berganda, yakni regresi dilakukan sebanyak dua kali. Analisis regresi yang pertama untuk mengetahui kekuatan pengaruh dari variabel bebas (independen) terhadap variabel antara (intervening). Analisis regresi yang kedua untuk mengetahui kekuatan dari pengaruh variabel bebas (independen) terhadap variabel terikat (dependen).

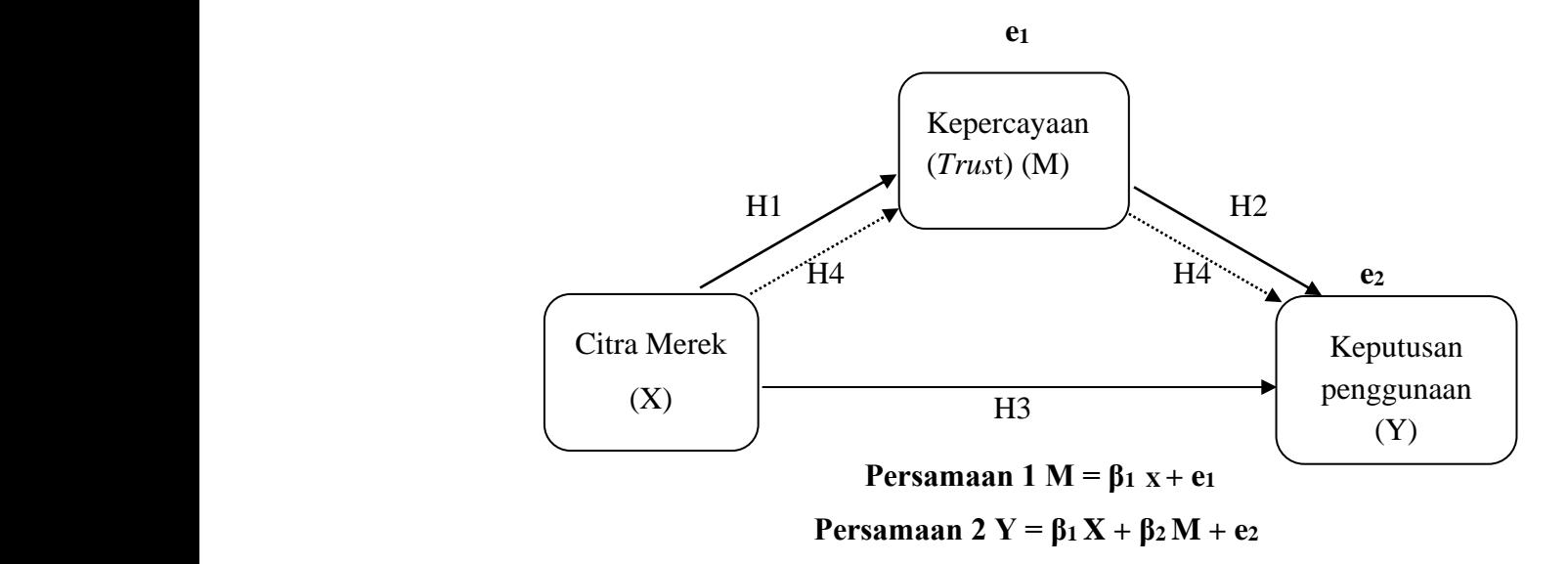

# **Gambar 3.1 Analisis Jalur**

Gambar 3.1 menjelaskan tentang pengaruh citra merek terhadap keputusan penggunaan secara langsung maupun tidak langsung melalui kepercayaan (*Trust*) sebagai variabel antara (intervening). Sebelum menguji ada tidaknya pengaruh langsung maupun tidak langsung, masing-masing jalur diuji signifikansi terlebih dahulu meggunakan alat bantu analisis SPSS uji signifikasi atau uji t terhadap masing-masing koefisien regresi yang diperlukan untuk mengetahui pengaruh dari masing-masing variabel bebas dan variabel intervening terhadap variabel terikat.

# **1. Model Regresi 1**

Kepercayaan (M) dengan jalur citra merek (X) dengan persamaan jalur Sebagai berikut :

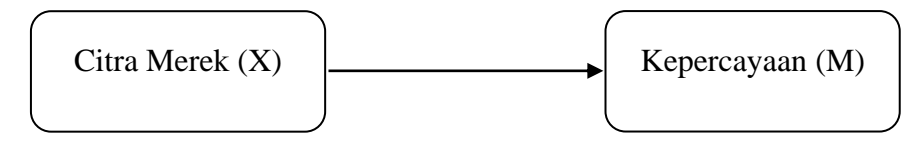

**Persamaan 1 M =**  $\beta_1$  **+ e**<sub>1</sub>

a.Pengujian hipotesis secara parsial (Uji-t)

1. Pengaruh Citra Merek terhadap kepercayaan konsumen

 $H<sub>0</sub>$  = tidak ada pengaruh antara citra merek terhadap kepercayaan konsumen

JNE di Bandar lampung

 $H<sub>0</sub> =$  ada pengaruh antara citra merek terhadap kepercayaan konsumen JNE Di Bandar lampung

Kriteria pengujian :

a. Membandingkan hasil thitung dengan t<sub>tabel</sub> sebagai berikut :

Jika thitung  $> t_{\text{table}}$  maka H0 diterima

Jika thitung < ttabel maka H0 ditolak

b. Menentukan dan membandingkan nilai probabilitas (sig) dengan nilai α

(0.05) sebagai berikut :

Jika nilai sig < 0.05 maka H0 diterima

Jika nilai sig > 0.05 maka H0 ditolak

c. Menentukan simpulan dan uji hipotesis

# **2. Model Regresi 2**

Keputusan penggunaan dengan jalur – jalur kepercayaan (M) dan citra merek dengan persamaan jalur sebagai berikut :

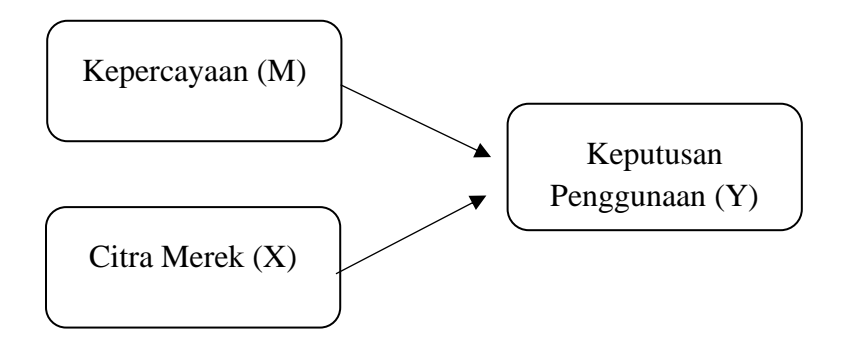

 $Y = β_1 X + β_2 M + e_2$ 

2. Pengaruh kepercayaan terhadap keputusan konsumen

mengggunakan JNE di Bandar Lampung

- $H<sub>0</sub> =$  tidak ada pengaruh antara kepercayaan terhadap keputusan konsumen menggunakan JNE bandar lampung
- $H_0$  = ada pengaruh antara kepercayaan terhadap keputusan konsumen mengunakan JNE di Bandar Lampung

Kriteria pengujian :

a. Membandingkan hasil thitung dengan ttabel sebagai berikut :

Jika thitung > ttabel maka H0 diterima

Jika thitung < ttabel maka H0 ditolak

b. Menentukan dan membandingkan nilai probabilitas (sig) dengan nilai α (0.05) sebagai berikut :

Jika nilai sig < 0.05 maka H0 diterima

Jika nilai sig > 0.05 maka H0 ditolak

- c. Menentukan simpulan dan uji hipotesis
- 3. Pengaruh Citra Meerk terhadap Keputusan konsumen

menggunakan jasa JNE di Bandar Lampung

Kriteria pengujian :

a. Membandingkan hasil t<sub>hitung</sub> dengan t<sub>tabel</sub> sebagai berikut :

Jika thitung  $>$  t<sub>tabel</sub> maka H0 diterima

Jika thitung < ttabel maka H0 ditolak

b. Menentukan dan membandingkan nilai probabilitas (sig) dengan nilai α

(0.05) sebagai berikut :

Jika nilai sig < 0.05 maka H0 diterima

Jika nilai sig > 0.05 maka H0 ditolak

c. Menentukan simpulan dan uji hipotesis

# **3.Pengaruh Langsung, Pengaruh Tidak Langsung, dan Pengaruh Total**

Setelah uji signifikan persamaan I yaitu mengetahui ada tidaknya pengaruh variabel bebas terhadap variabel antara dan persamaan II yaitu untuk mengetahui ada tidaknya pengaruh variabel bebas terhadap variabel terikat, langkah selanjutnya adalah mengidentifikasi pengaruh langsung, pengaruh tidak langsung, dan pengaruh total setiap jalur.

a. Pengaruh langsung (*direct causal effect*) menurut Sudaryono (2018) adalah pengaruh variabel independen terhadap variabel dependen tanpa melalui variabel independen lainnya. Besarnya pengaruh dapat dilihat dari satu atau lebih variabel independen yang panahnya langsung ke variabel dependen. Besarnya pengaruh langsung dapat dilihat dari besarnya koefisien jalur yang

ditunjukkan oleh output SPSS pada tabel coefficient yang dinyatakan sebagai Standardized Coefficient atau dikenal dengan nilai Beta.

b. Pengaruh tidak langsung (*indirect effect*) menurut Sudaryono (2018) pengaruh dimana variabel independen yang memengaruhi variabel dependen melalui variabel lain yang disebut variabel intervening. Pengaruh tidak langsung dihitung dengan cara mengalikan koefisien jalur bebas terhadap variabel intervening dengan koefisien jalur variabel intervening terhadap variabel-variabel terikat.

c. Pengaruh total menurut Sudaryono (2018) gabungan dari pengaruh langsung dan pengaruh tidak langsung. Pengaruh total dapat dihitung dengan cara penjumlahan dari pengaruh langsung dan pengaruh tidak langsung masing-masing variabel